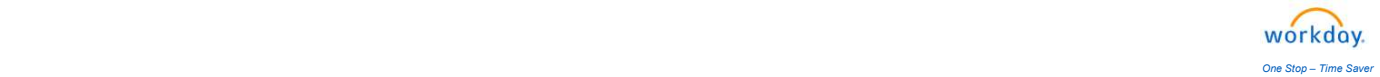

## Title: Beneficiary Changes

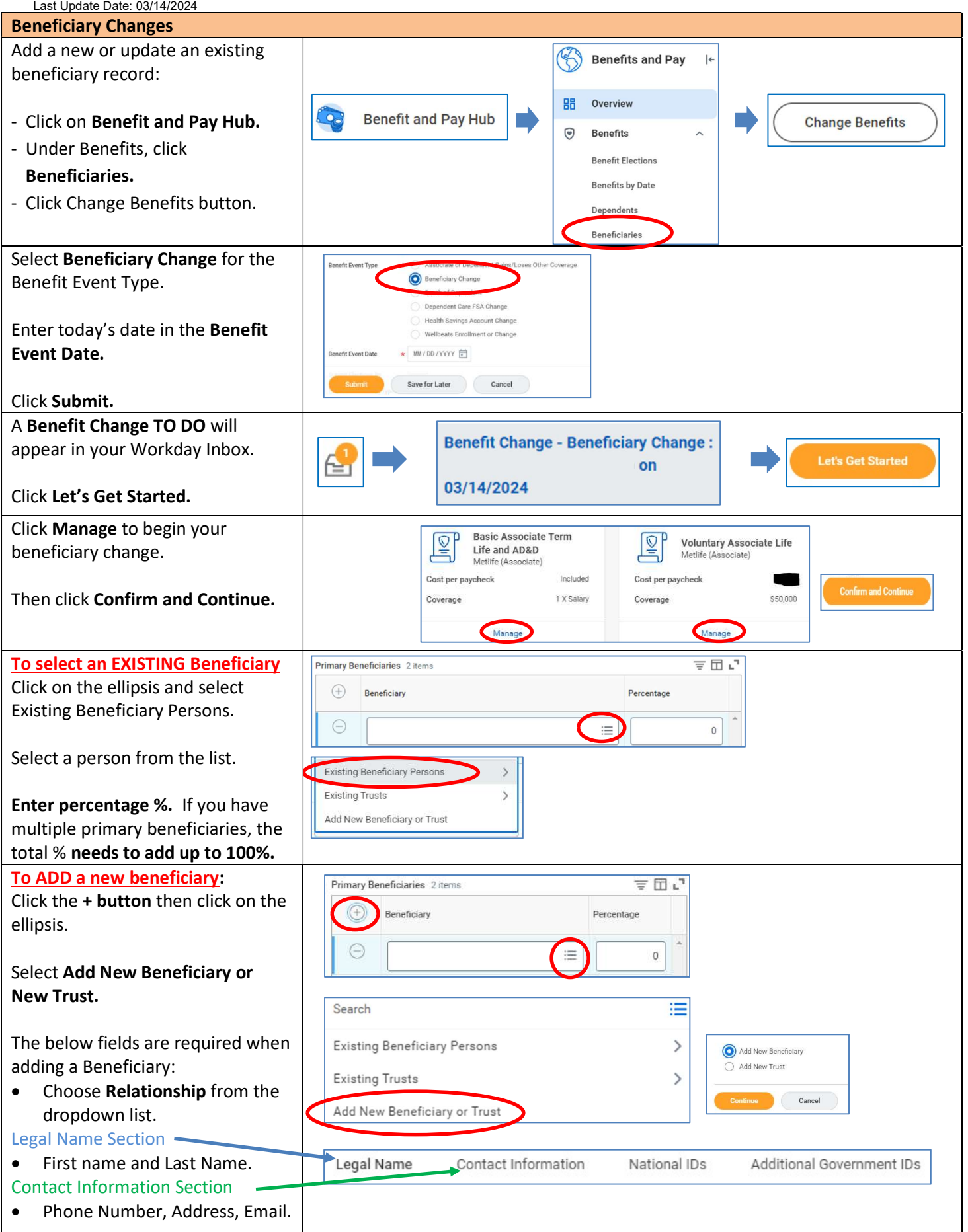

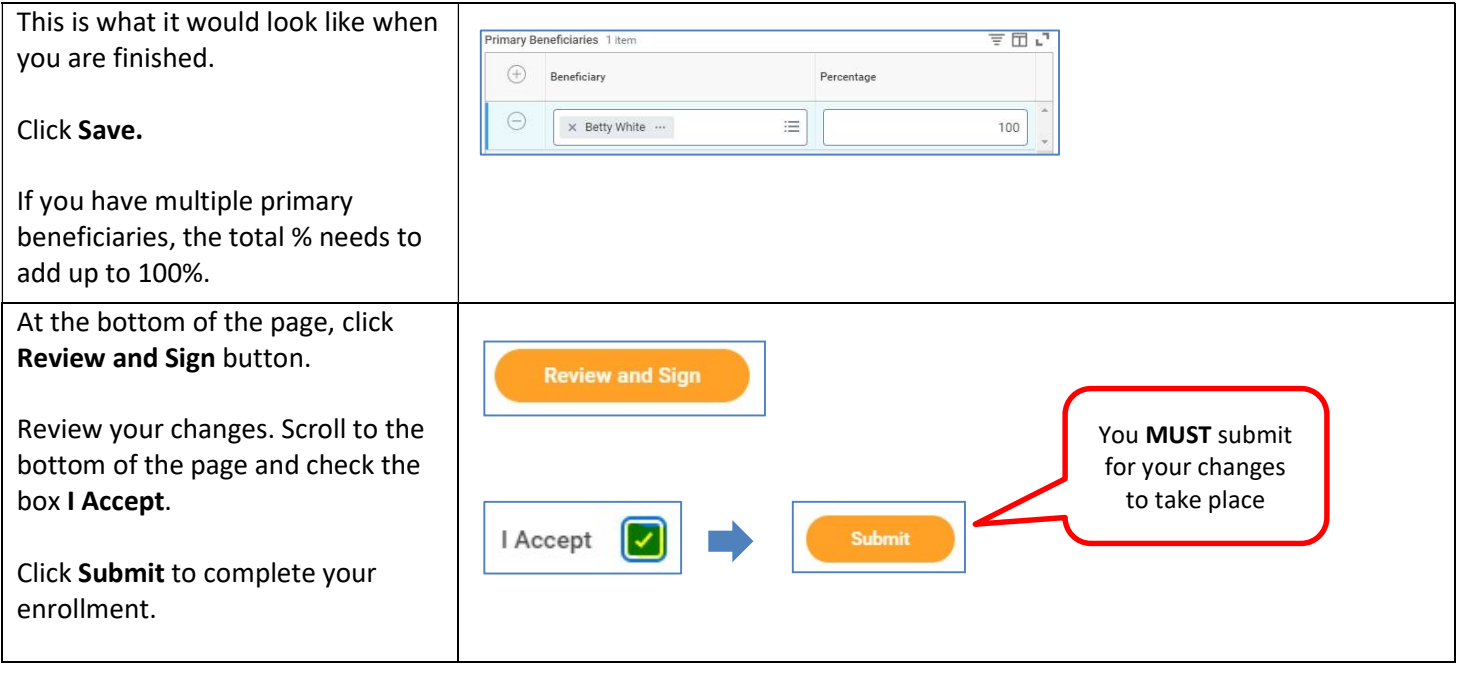

## Important!

If you are enrolled in the 401(k) or HSA accounts, you can assign your beneficiaries by logging into each of the vendor's websites. Click here to learn more.